Last update: 2019/03/26 21:04 start:linux:bootserver:installation https://jmz-elektronik.ch/dokuwiki/doku.php?id=start:linux:bootserver:installation&rev=1553630680 **–***In Arbeit!***–**

## <span id="page-2-0"></span>**Boot-Server**

Ein Installationsbeispiel eines Linux Boot-Servers.

## <span id="page-2-1"></span>**Was ist ein Boot-Server?**

Mit dem Boot-Server (PXE-Server) lassen sich Computer über ein Netzwerk betreiben, Betriebssysteme installieren oder nur Betriebssysteme booten. Auf diese Weise lassen sich Computer auch ohne eine Harddisk oder SSD-Laufwerke betreiben. Eine Videoanleitung gibt hier:

[640x480|](https://jmz-elektronik.ch/dokuwiki/lib/exe/fetch.php?cache=&media=start:linux:bootserver:pxe_server_installieren.mp4)

—

<span id="page-2-2"></span>**Installation**

**DHCP Dienst**

**TFTP Dienst**

From: <https://jmz-elektronik.ch/dokuwiki/> - **Bücher & Dokumente**

Permanent link: **<https://jmz-elektronik.ch/dokuwiki/doku.php?id=start:linux:bootserver:installation&rev=1553630680>**

Last update: **2019/03/26 21:04**

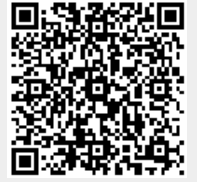